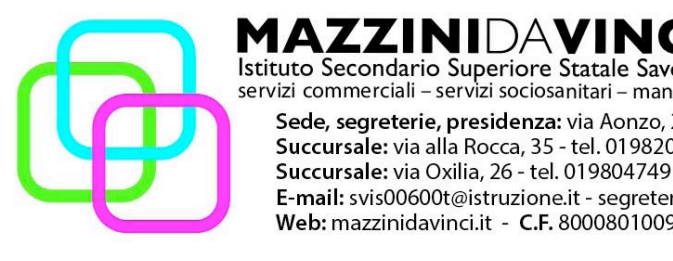

Istituto Secondario Superiore Statale Savona servizi commerciali - servizi sociosanitari - manu tenzione ed assistenza tecnica Sede, segreterie, presidenza: via Aonzo, 2 - tel. 019824450 - fax 019825966 Succursale: via alla Rocca, 35 - tel. 019820584 - fax 019820584 Succursale: via Oxilia, 26 - tel. 019804749 - fax 0198428454 E-mail: svis00600t@istruzione.it - segreteria@pec.mazzinidavinci.it - segreteria@mazzinidavinci.it Web: mazzinidavinci.it - C.F. 80008010094

## **ANNO SCOLASTICO: 2014/2015 MATERIA: tec. Professionali (grafica pubblicitaria) INSEGNANTE: Caprino Angela**

**CLASSE: I C**

#### **FINALITA' DELLA DISCIPLINA (finalità formative generali cui tende la disciplina):** *La*

*progettazione grafica è un territorio molto vasto che allarga* i suoi orizzonti costantemente con il nascere di nuovi strumenti ...l'immediatezza è ciò che colpisce, la rapidità del messaggio incorniciato nella sua immagine, essa stessa veicolo di contenuti. Ideatore della comunicazione visiva è il **grafico pubblicitario** (o anche detto **designer**), figura professionale inserita nell'ambito del **graphic design** e delle **arti visive** in genere.

Il grafico pubblicitario principalmente si occupa:

- 1. Acquisizione di competenze tecniche e culturali relative all'uso degli strumenti della grafica tanto analogici quanto digitali
- 2. Acquisizione di strumenti e metodo per la progettazione, l'analisi e la comprensione di lavori di grafica in generale;
- 3. Sviluppo di un atteggiamento consapevole e critico nei confronti di ogni forma di comunicazione grafica;
- 4. di grafica marchi o logotipi, immagini coordinate tutto ciò che identifica un'azienda o una società
- 5. di packaging confezioni di prodotti di mercato;
- 6. di progettazione editoriale e pubblicitaria;
- 7. di manifesti e cartelloni pubblicitari,
- 8. riviste, libri, giornalietc– nell'ambito dell'editoria.

Lo studente deve riconoscere l'ambito nel quale si muove il professionista grafico, deve saper identificare i prodotti come appartenenti e di competenza della grafica. Lo studente deve conoscere la posizione di reponsabilità sociale, nelle professioni in genere, e in quella del grafico in particolare: sa rintracciare le normative specifiche sui diritti d'autore per tutelare la propria e rispettare l'altrui proprietà intellettuale. Sa rintracciare altresì le normative specifiche che regolano l'aspetto verbo/visuale nei settori in cui applica il suo operato come la pubblicità, ilpackaging, il Web, e comprenderne i vincoli.

#### **METODOLOGIA (metodi e strategie usate per proporre la materia):**

Simulazioni, brainstorming, riunioni-discussione, sperimentazioni delle tecniche tradizionali (rendering con pantoni, acquerelli, serigrafia, fotografia ecc ecc.) e di quelle che gli studenti sperimenteranno in fieri.

#### **VALUTAZIONE (criteri stabiliti in sede di CdC e nei dipartimenti disciplinari):** Valutazione delle verifiche orali

Sarà distinta per conoscenza contenuti, uso del linguaggio specifico a capacità di sintesi

Valutazione delle prove strutturate e semistrutturate

In base alle conoscenze con punteggio da stabilirsi di volta in volta

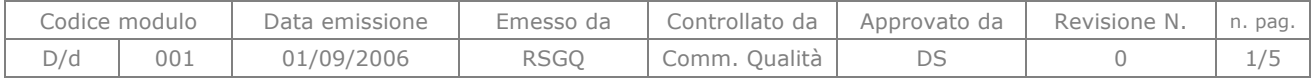

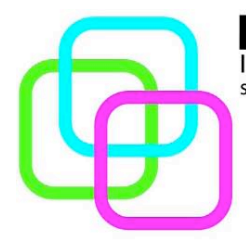

**MAZZINIDAVINCI**<br>Istituto Secondario Superiore Statale Savona servizi commerciali - servizi sociosanitari - manu tenzione ed assistenza tecnica Sede, segreterie, presidenza: via Aonzo, 2 - tel. 019824450 - fax 019825966 Succursale: via alla Rocca, 35 - tel. 019820584 - fax 019820584<br>Succursale: via alla Rocca, 35 - tel. 019820584 - fax 019820584<br>Succursale: via Oxilia, 26 - tel. 019804749 - fax 0198428454 E-mail: svis00600t@istruzione.it - segreteria@pec.mazzinidavinci.it - segreteria@mazzinidavinci.it Web: mazzinidavinci.it - C.F. 80008010094

# Valutazione delle prove grafiche

Sarà data dalla capacità di sintesi, chiarezza compositiva, scientificità dell'uso del linguaggio grafico, capacità dell'uso delle tecniche grafiche, tempi di consegna e frequenza.

## **GRIGLIA DI VALUTAZIONE:**

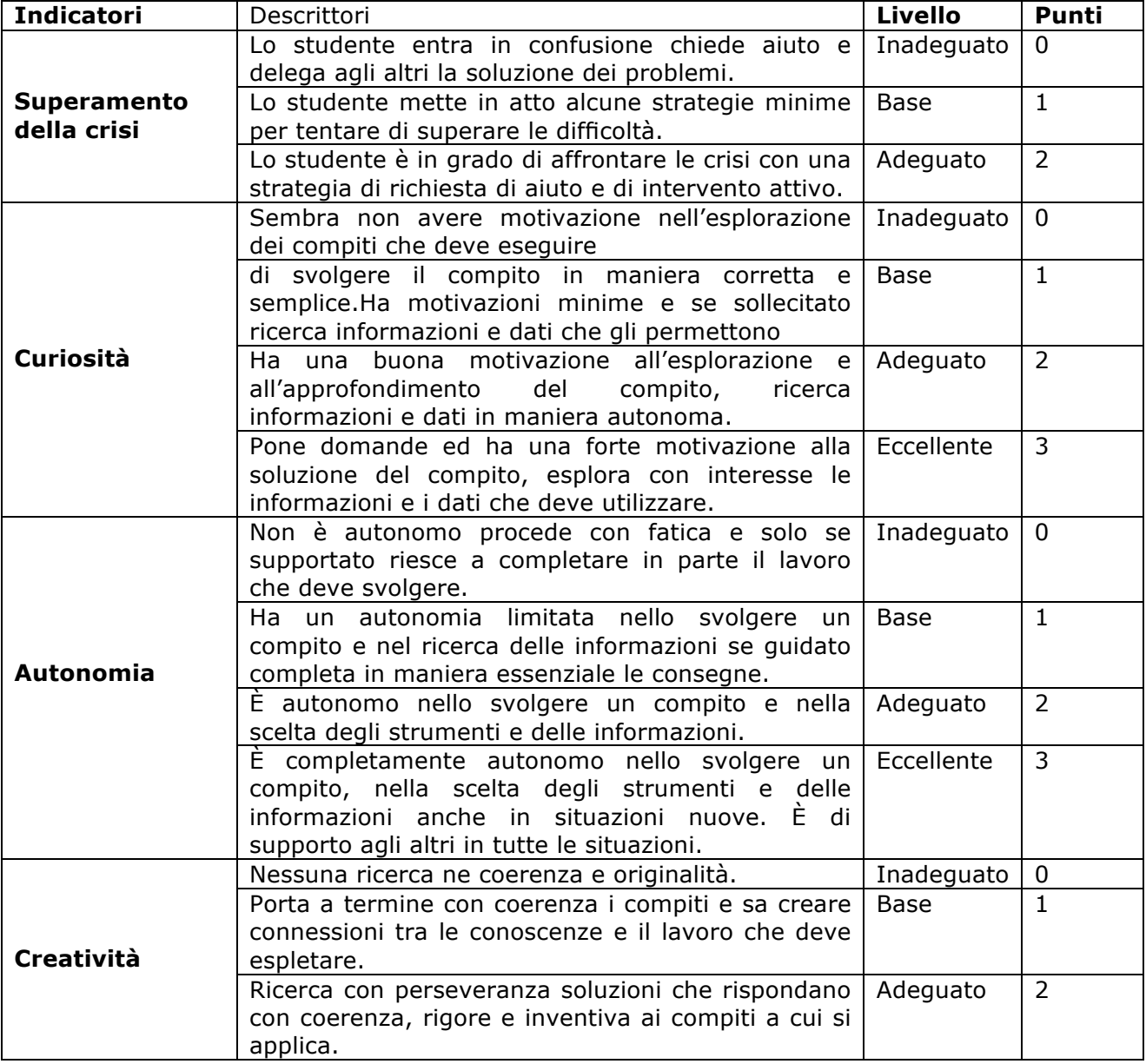

#### **LIBRI DI TESTO (e altri sussidi didattici anche consigliati):** "gli occhi del grafico" di Giovanni Federle

# **PREREQUISITI (conoscenze e capacità da possedere):**

---- base

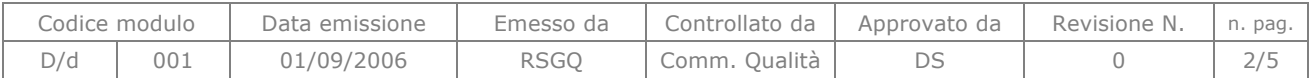

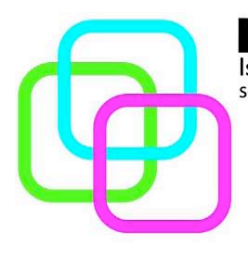

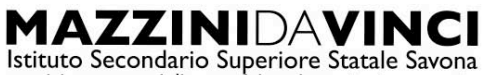

servizi commerciali - servizi sociosanitari - manu tenzione ed assistenza tecnica Sede, segreterie, presidenza: via Aonzo, 2 - tel. 019824450 - fax 019825966 Succursale: via alla Rocca, 35 - tel. 019820584 - fax 019820584<br>Succursale: via alla Rocca, 35 - tel. 019820584 - fax 019820584<br>Succursale: via Oxilia, 26 - tel. 019804749 - fax 0198428454 E-mail: svis00600t@istruzione.it - segreteria@pec.mazzinidavinci.it - segreteria@mazzinidavinci.it Web: mazzinidavinci.it - C.F. 80008010094

#### **SEQUENZA MODULARE**

#### **SEQUENZA MODULARE**

MODULO TRASVERSALE: Titolo **PRIMI PASSI CON ADOBI ILLUTRATOR** Periodo primo quadrimestre

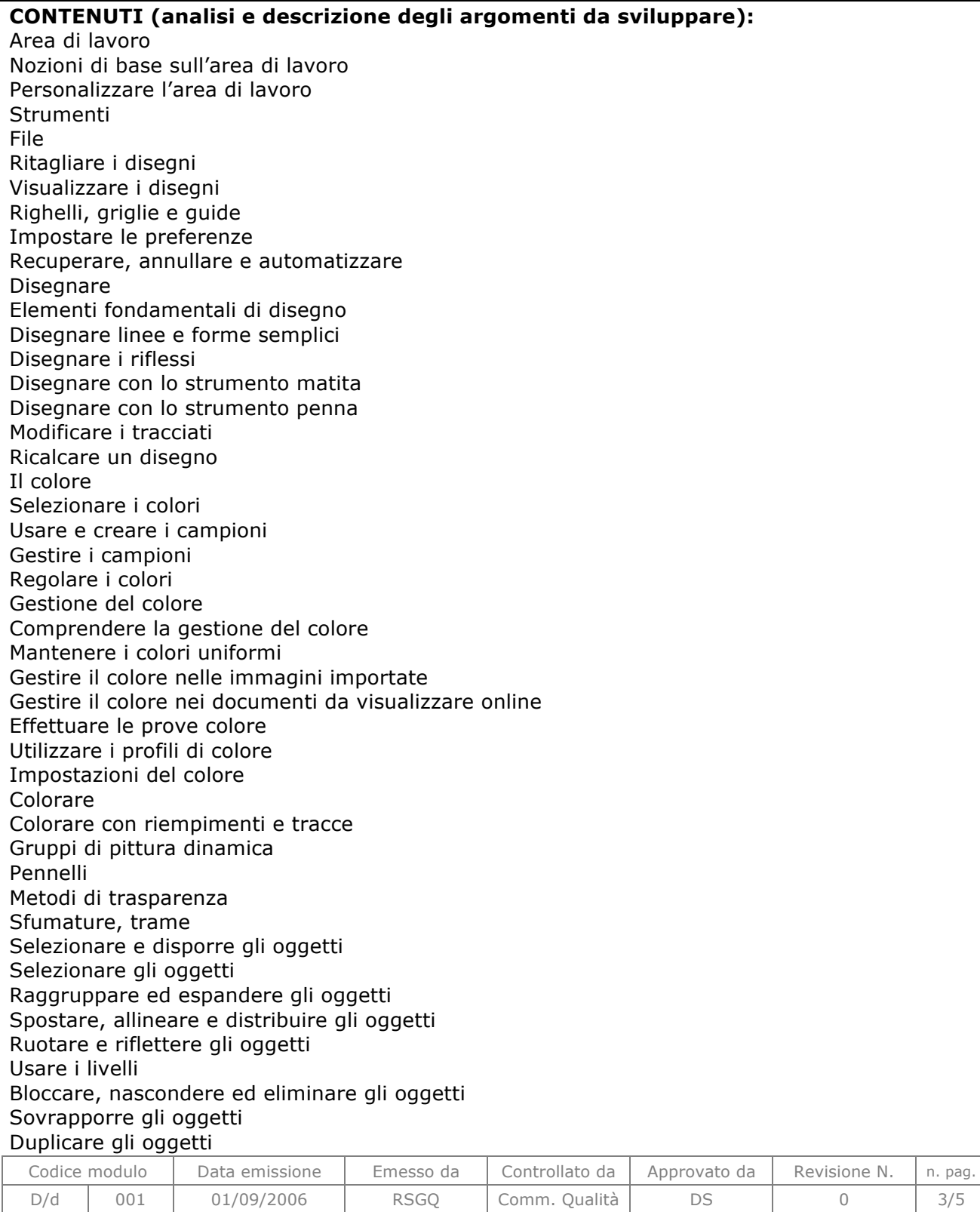

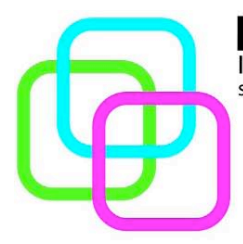

MAZZINIDAVINCI Istituto Secondario Superiore Statale Savona

servizi commerciali - servizi sociosanitari - manu tenzione ed assistenza tecnica Sede, segreterie, presidenza: via Aonzo, 2 - tel. 019824450 - fax 019825966 Succursale: via alla Rocca, 35 - tel. 019820584 - fax 019820584 Succursale: via Oxilia, 26 - tel. 019804749 - fax 0198428454 E-mail: svis00600t@istruzione.it - segreteria@pec.mazzinidavinci.it - segreteria@mazzinidavinci.it Web: mazzinidavinci.it - C.F. 80008010094

Rimodellare gli oggetti Trasformare gli oggetti Ridimensionare, inclinare e distorcere gli oggetti Combinare gli oggetti Tagliare e dividere gli oggetti Maschere di ritaglio Creare fusioni di oggetti Rimodellare gli oggetti con gli effetti Creare oggetti tridimensionali Importare, esportare e salvare Importare i file Importare le immagini bitmap Importare file Adobe PDF Importare i file EPS Importare immagini di Photoshop Salvare i disegni Esportare i disegni Creare file Adobe PDF Creare e importare il testo Usare il testo in area Usare il testo su tracciato Ridimensionare e ruotare il testo Dizionari per il controllo ortografico e la sillabazione Font Formattare il testo Spaziatura di righe e caratteri Formattare i paragrafi Sillabazione e interruzioni di riga Tabulazioni Stili di carattere e di paragrafo Esportare il testo Ombre esterne, bagliori e bordi sfocati Trasformare la grafica vettoriale in immagini bitmap Stili di grafica Stampa Operazioni base di stampa Stampare le selezioni colore Impostare le pagine per la stampa Stampare con la gestione del colore Stampare sfumature, trame e fusioni di colore Scelte rapide da tastiera predefinite

#### 1° MODULO: Titolo **IL COLORE** primo quadrimestre

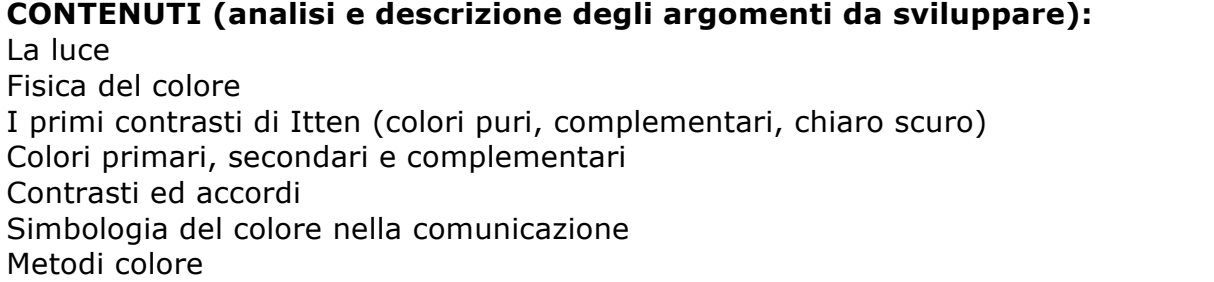

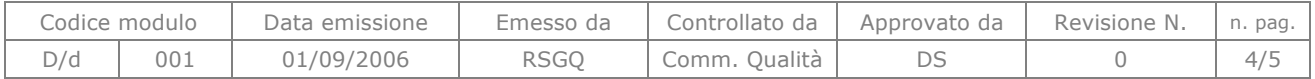

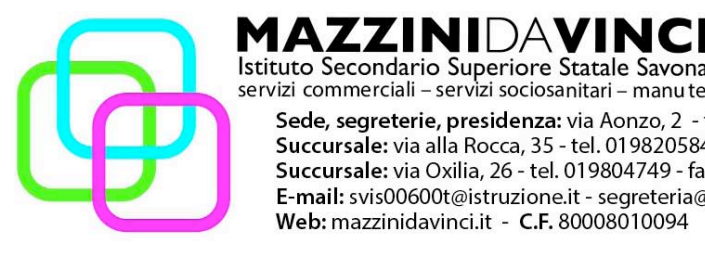

Istituto Secondario Superiore Statale Savona servizi commerciali - servizi sociosanitari - manu tenzione ed assistenza tecnica Sede, segreterie, presidenza: via Aonzo, 2 - tel. 019824450 - fax 019825966 Succursale: via alla Rocca, 35 - tel. 019820584 - fax 019820584 Succursale: via Oxilia, 26 - tel. 019804749 - fax 0198428454 E-mail: svis00600t@istruzione.it - segreteria@pec.mazzinidavinci.it - segreteria@mazzinidavinci.it Web: mazzinidavinci.it - C.F. 80008010094

#### 2° MODULO: Titolo **SEGNO-FORMA-MARCHIO** secondo quadrimestre

**CONTENUTI (analisi e descrizione degli argomenti da sviluppare):** realizzazione del Monogramma attraverso la combinazione di coppie di lettere fino ad una soluzione definitiva dal monogramma al logotipo presentazione e impaginazione di un marchio

# Cenni sul marchio

#### 3° MODULO: Titolo **tecniche di stampa ed illustrazione** secondo quadrimestre

**CONTENUTI (analisi e descrizione degli argomenti da sviluppare):** accenno all'introduzione alle tecniche di stampa xilografia realizzata su linoleum illustrazione con penna a Bic sciolta con alcool

#### 4° MODULO: Titolo **COLLABORAZIONE CON ENTI ESTERNI ED ADESIONI A CONCORSI**

**CONTENUTI (analisi e descrizione degli argomenti da sviluppare):** partecipazione al concorso "realizzazione di un illustrazione da inserire sulla shopper bag della biblioteca comunale di Savona" partecipazione al concorso marchio per "Tavolo dei Giovani"

Savona, 31-10-2014

Angela Caprino

Il docente and  $\vert$  Per presa visione: Il Dirigente Scolastico

\_\_\_\_\_\_\_\_\_\_\_\_\_\_\_\_\_\_\_\_

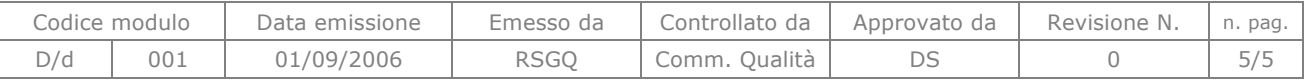